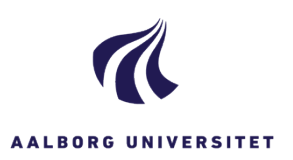

## **VERSIONSSTYRING PÅ OFFICEDOKUMENTER**

## **(WORD/EXCEL/POWERPOINT)**

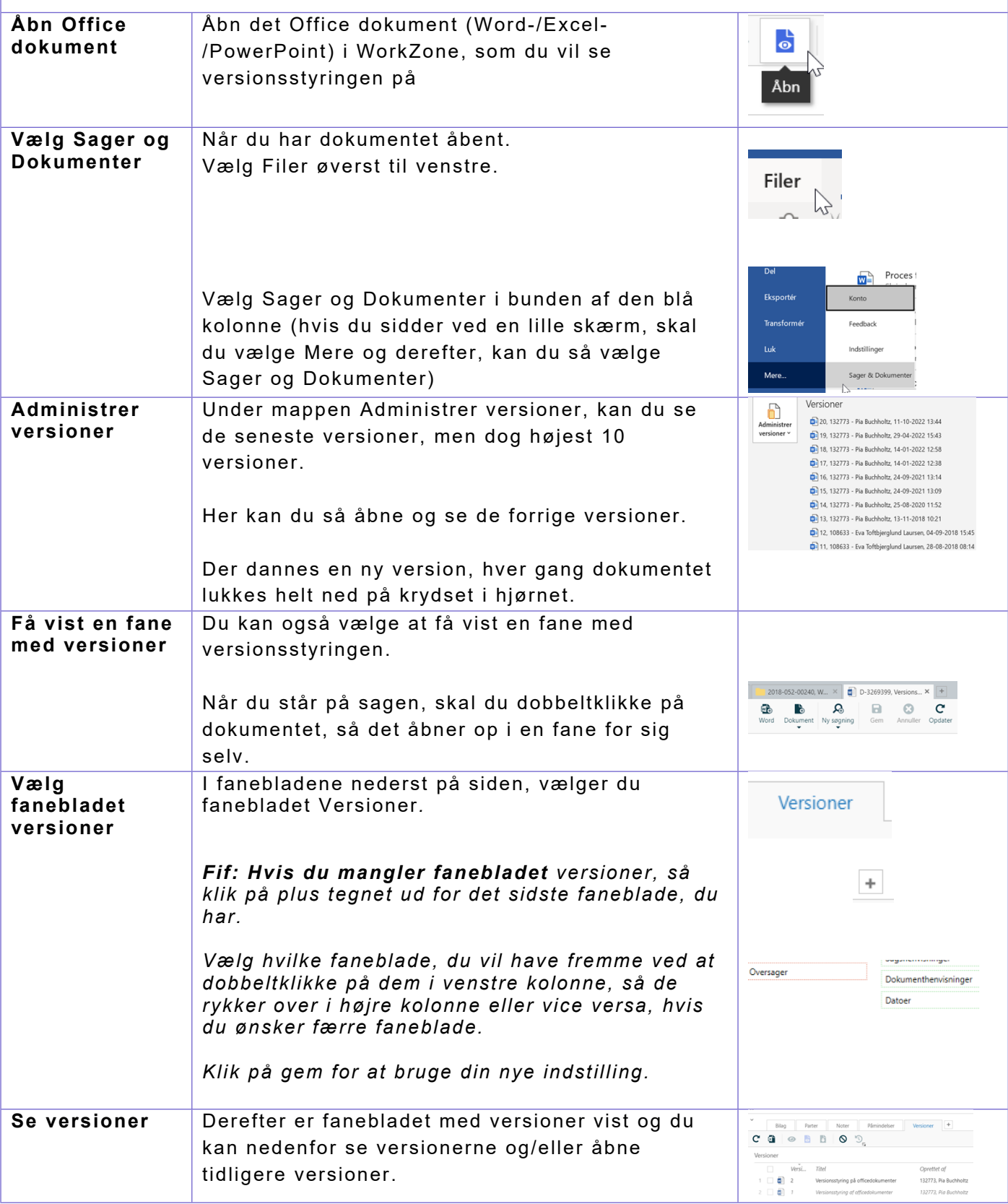